## Review

- Transformations
	- Scale
	- Translate
	- Rotate
- Combining Transformations
	- Transformations are cumulative
	- Rotating about the center of an object
- Animating with transformations

## Factorial

• The factorial of a positive integer N is computed as the product of N with all positive integers less than or equal to N.

 $4! = 4 \times 3 \times 2 \times 1 = 24$ 

```
30! = 30 \times 29 \times ... \times 2 \times 1 =265252859812191058636308480000000
```

```
1. void setup() {<br>
2. int A = 10;<br>
3. int B = factorial(5);<br>
4. println( B );<br>
5. }
                    6. int factorial (int N) {<br>7. int F = 1;<br>8.
Factorial - Iterative Implementation
                    9. for( int i=N; i>=1; i--) {<br>10. F = F * i;<br>11. }
                  12.
                    13. return F;
14. }
Trace it.
```
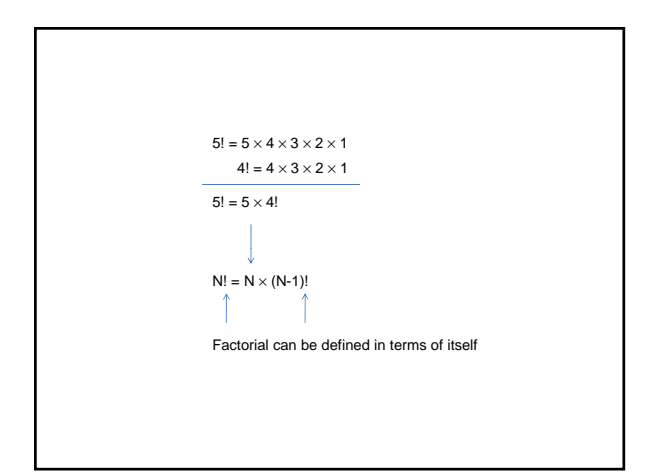

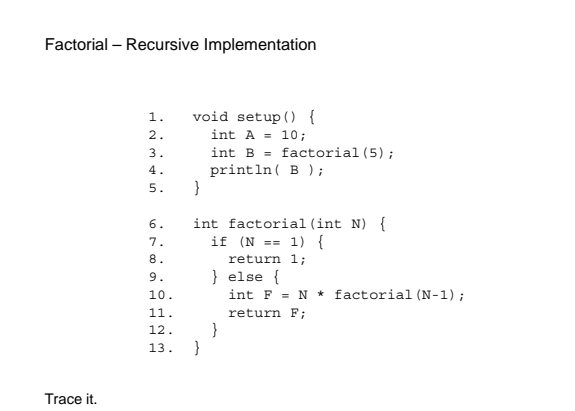

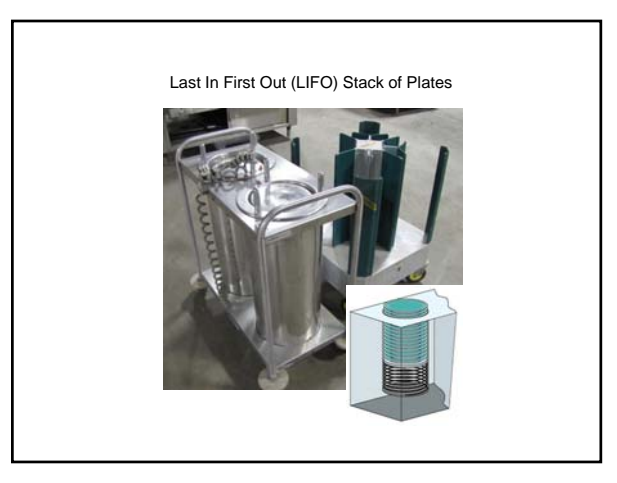

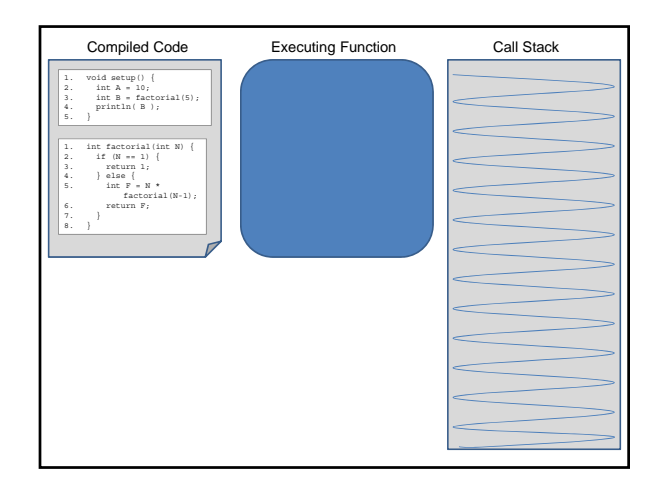

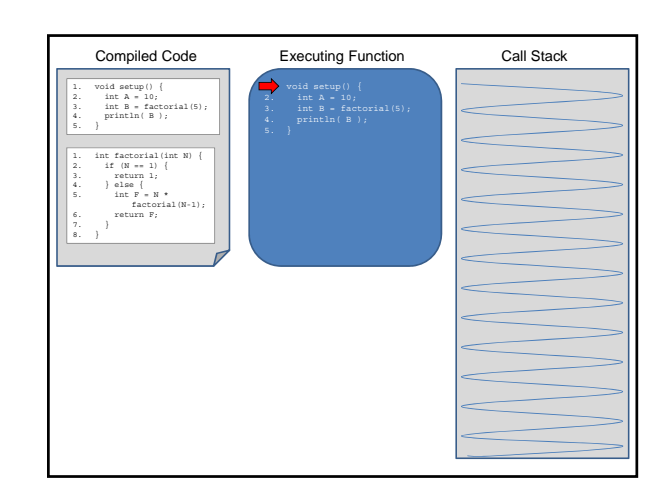

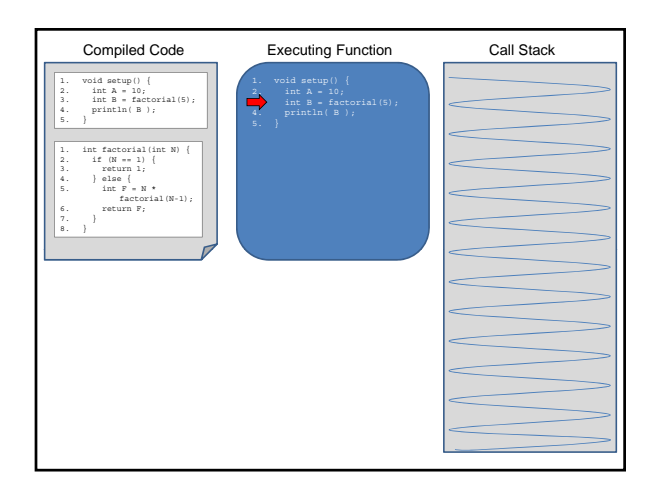

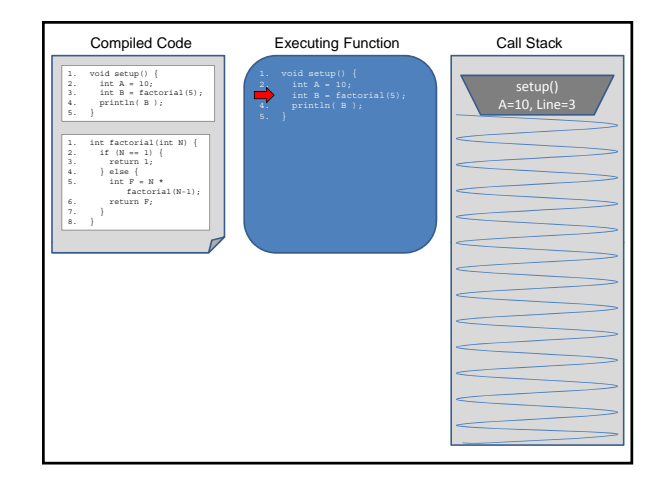

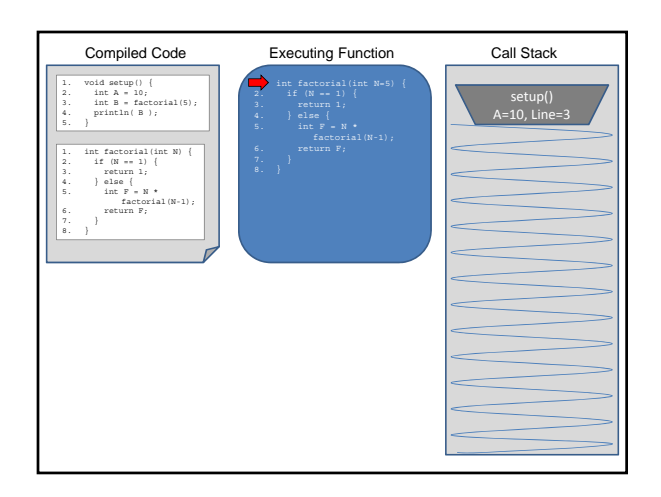

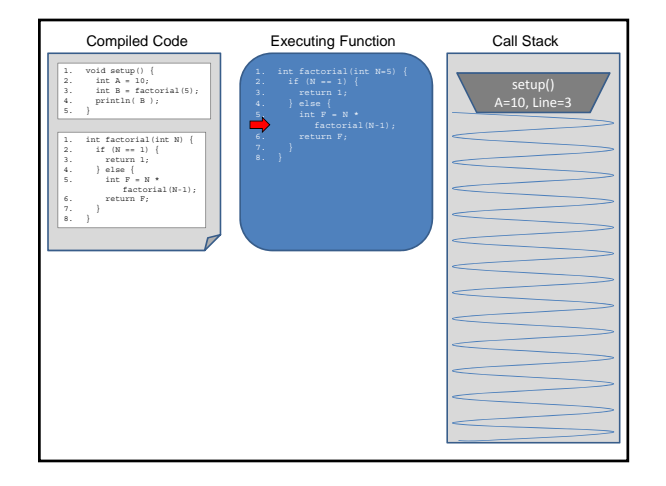

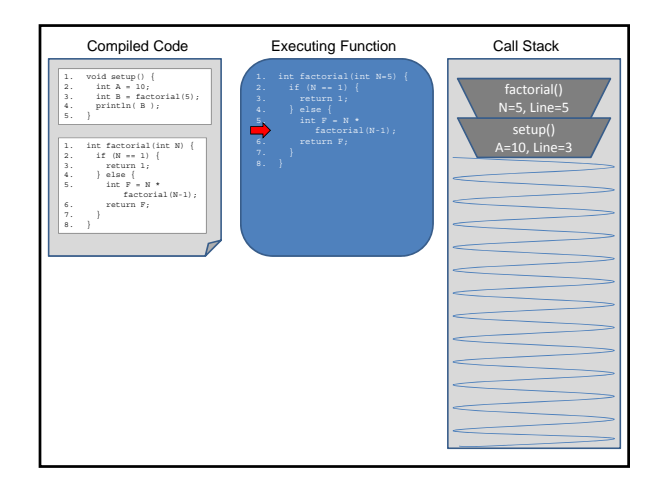

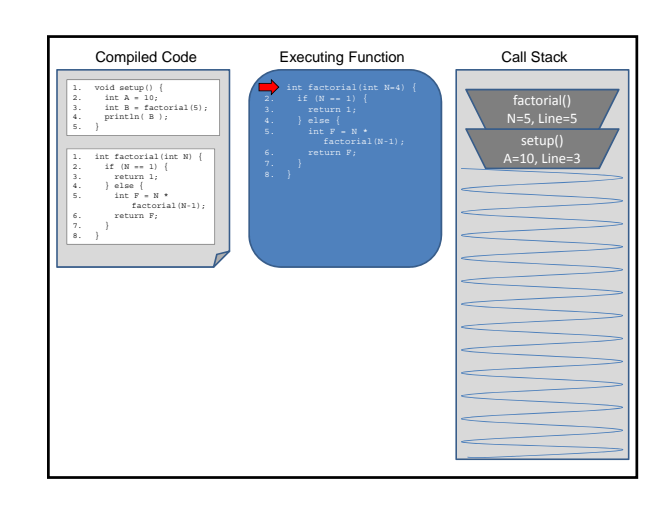

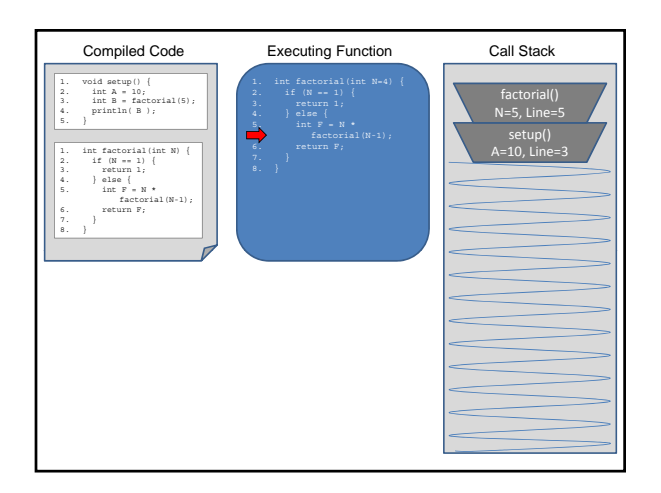

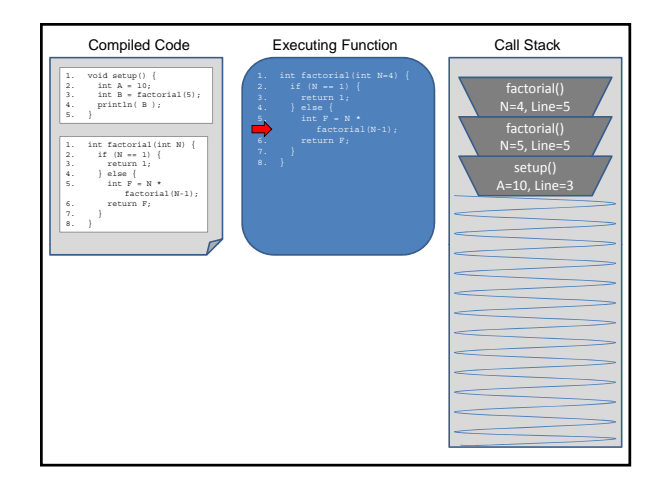

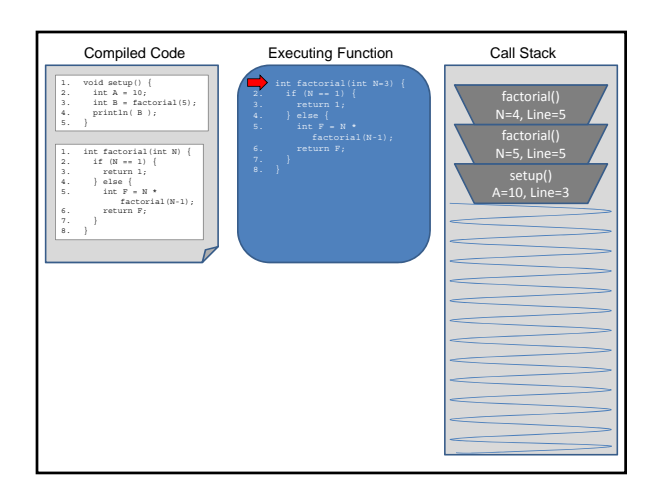

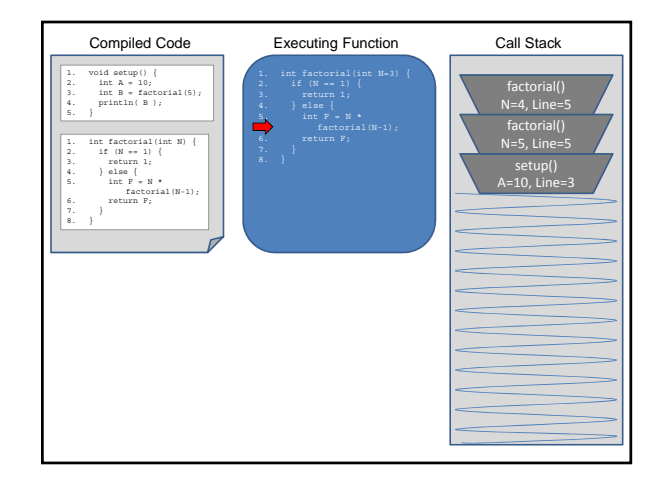

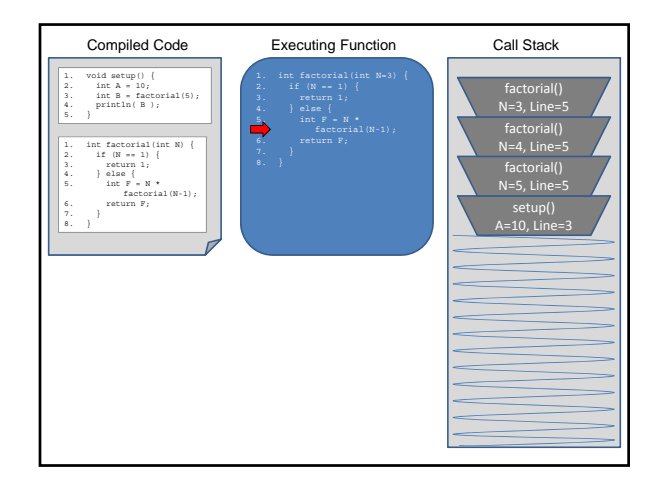

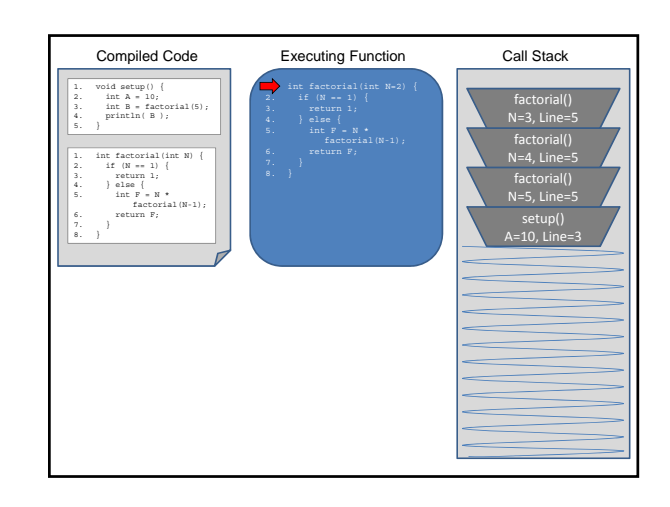

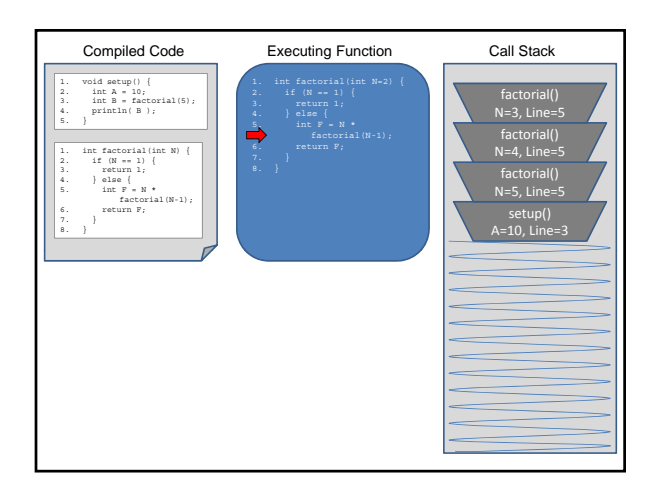

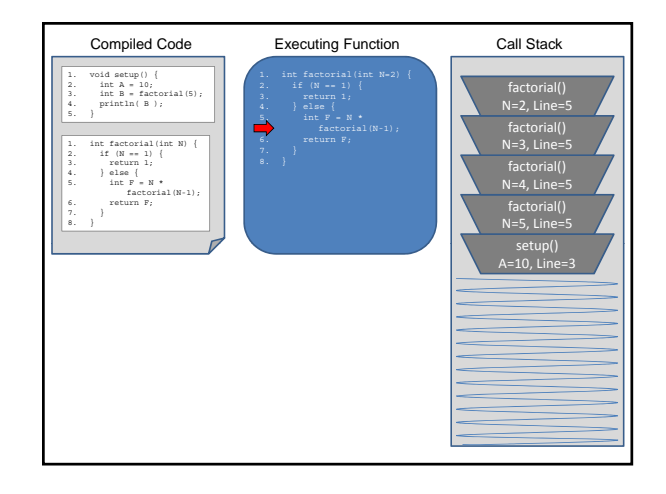

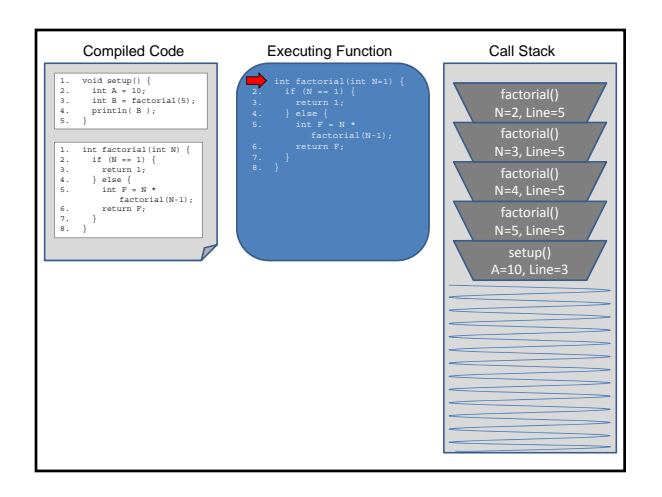

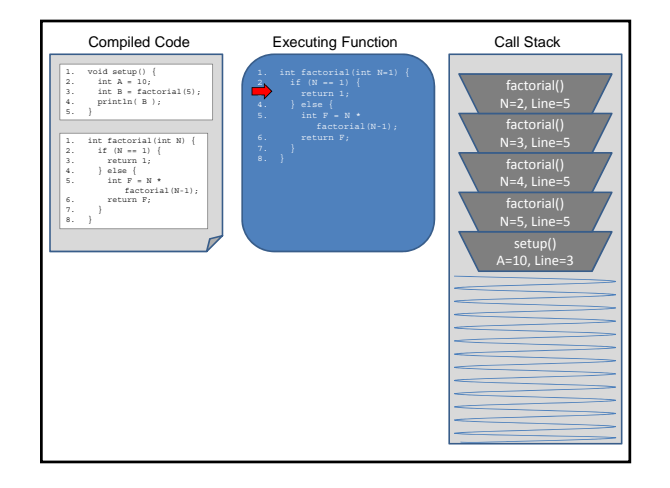

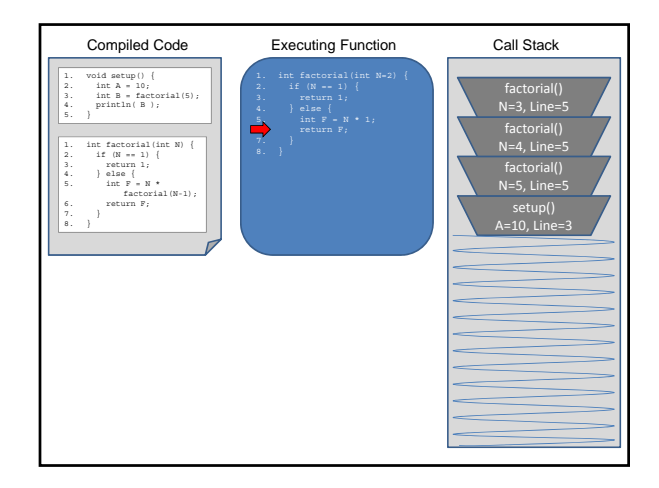

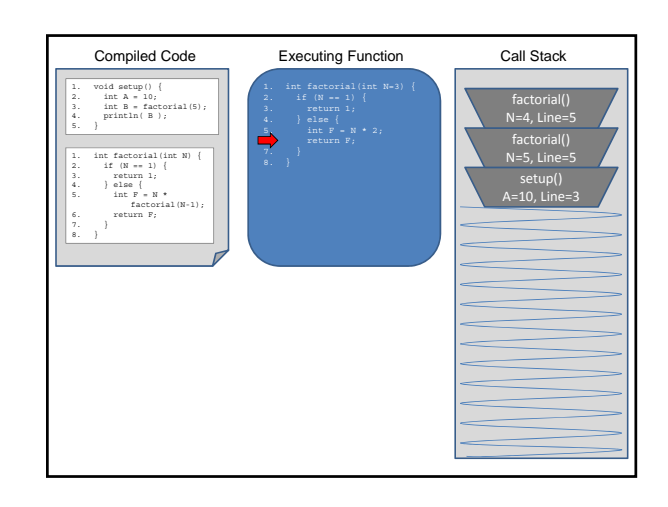

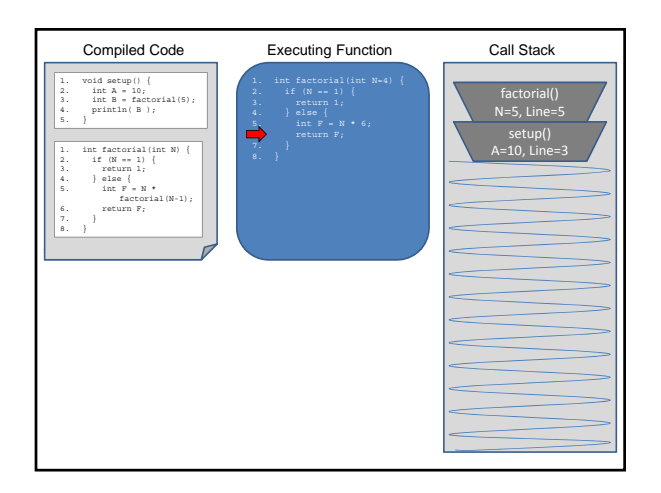

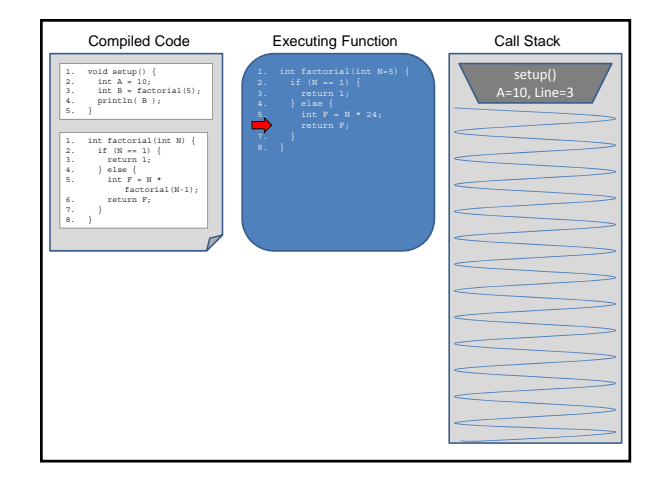

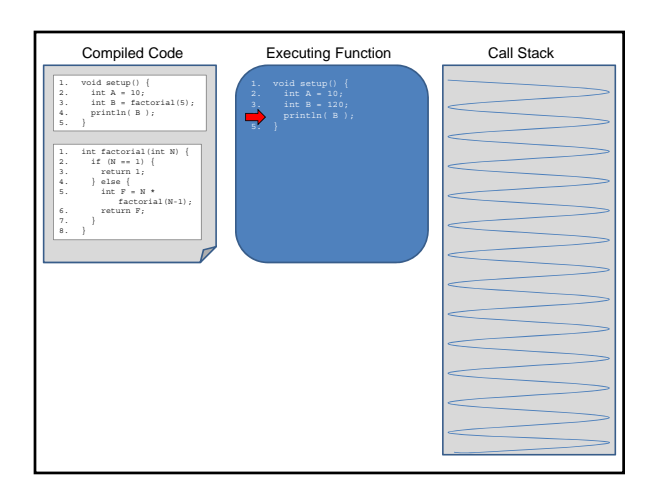

## The Call Stack keeps track of …

- 1. all functions that are suspended, in order
- 2. the point in the function where execution should resume after the invoked subordinate function returns
- 3. a snapshot of all variables and values within the scope of the suspended function so these can be restored upon continuing execution

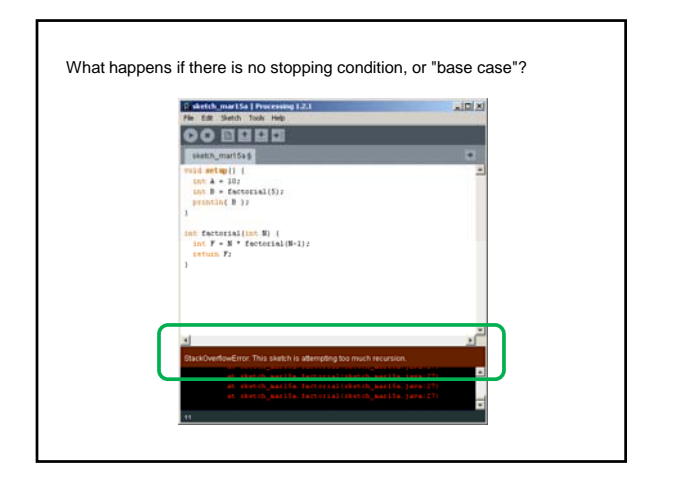

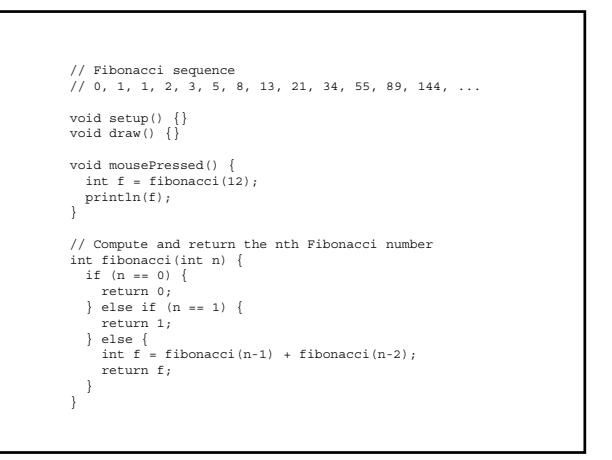

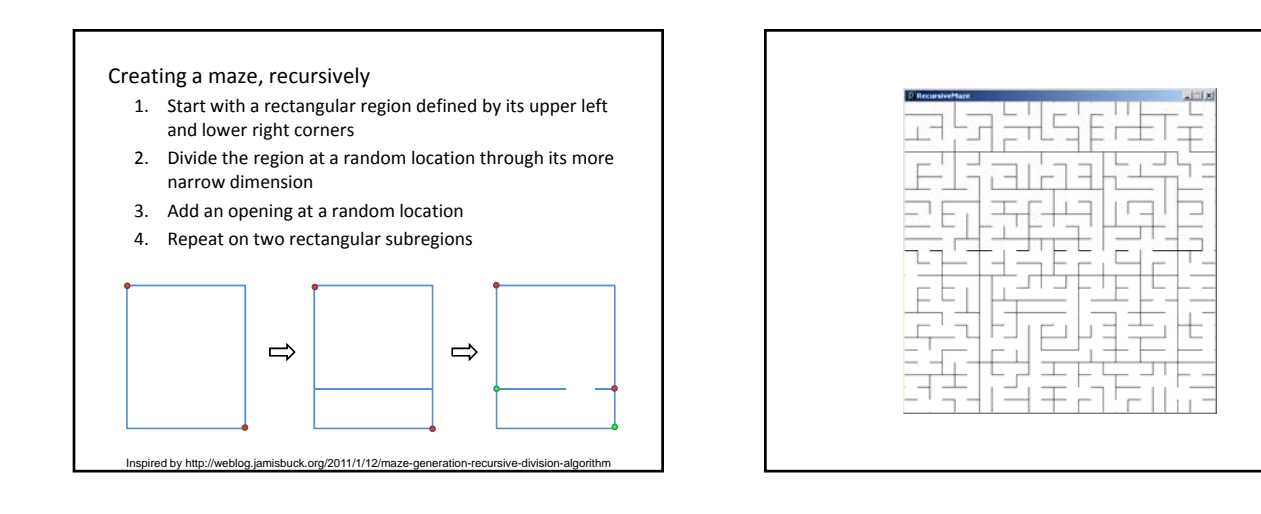

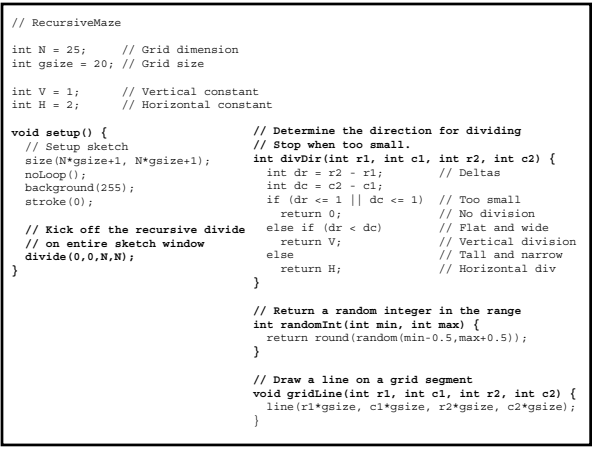

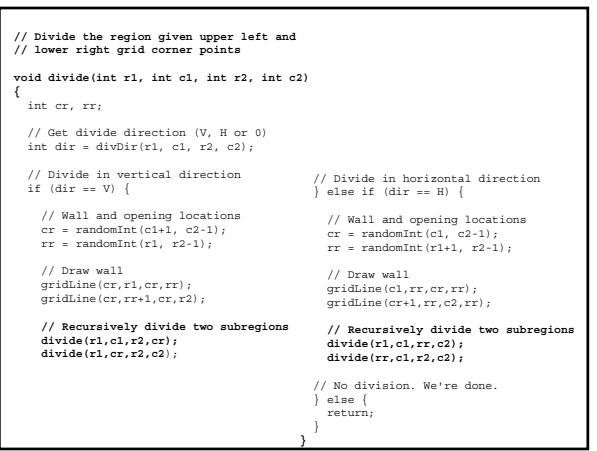